# The FOLDALIGN web server for pairwise structural RNA alignment and mutual motif search

Jakob H. Havgaard, Rune B. Lyngs $g^1$  and Jan Gorodkin\*

Center for Bioinformatics and Division of Genetics, IBHV, The Royal Veterinary and Agricultural University, Grønnegårdsvej 3, DK-1870 Frederiksberg C, Denmark and <sup>1</sup>Department of Statistics, Oxford University, 1 South Parks Road, Oxford OX1 3TG, UK

Received February 14, 2005; Revised April 6, 2005; Accepted April 15, 2005

## ABSTRACT

FOLDALIGN is a Sankoff-based algorithm for making structural alignments of RNA sequences. Here, we present a web server for making pairwise alignments between two RNA sequences, using the recently updated version of FOLDALIGN. The server can be used to scan two sequences for a common structural RNA motif of limited size, or the entire sequences can be aligned locally or globally. The web server offers a graphical interface, which makes it simple to make alignments and manually browse the results. The web server can be accessed at [http://foldalign.kvl.dk.](http://foldalign.kvl.dk)

### INTRODUCTION

As transcriptional high-throughput sequence data are being generated, it is becoming clear that a large fraction of the data cannot be annotated by comparison with existing genes using conventional methods, such as BLAST (1). For example, a study of 10 human chromosomes shows that 15.4% of the nucleotides are transcribed, which is  $\sim$ 10 times as many as expected from the annotation (2). Clearly, phenomena, such as junk transcription, are expected to account for some fraction of this transcription, but the same study also found that there are twice as many transcripts without a poly(A) tail as transcripts with a poly(A) tail in the cytosol. These results indicate that a significant portion of the existing transcription could be non-coding RNAs.

Searches for novel non-coding RNAs by comparative genomics are often highly dependent on a substantial amount of sequence similarity (3). Hence, genomic regions with low sequence similarity between related organisms remain to be systematically compared.

FOLDALIGN makes alignments of sequences containing RNA secondary structures (4–6). The newly updated version uses a combination of a light weight energy model and sequence similarity to find common folds and alignments between two sequences (4). The method is based on the Sankoff algorithm (7). Other methods based on the work of Sankoff have also been introduced (8–10).

The FOLDALIGN software can make three different types of comparisons. Local, where a single local fold and alignment between the two input sequences is produced. Global, where the sequences are folded and aligned globally. Scan is used when the sequences have lengths that make the folding and aligning of the entire sequences prohibitive. The sequences can then be aligned by limiting the length of the resulting folds and alignments, i.e. a mutual scan for structural similarities between the two sequences can be carried out.

Here, we present a web server which provides a graphical output for the different types of comparisons. This graphical output enables the non-informatics user to navigate quickly to desired parts of the results. The web server (and FOLDALIGN) is especially suited for comparing sequences expected to be functionally related when the sequences are too diverged for similarity-based methods to work. The algorithm was previously tested on sequences with <40% identity (see Supplementary Material) (4). Supplementary Figure S2 shows novel performance results for global alignments, with similarity up to 70% identity. These results also show as expected that FOLDALIGN can be used when the sequences are >40% identical.

## INPUT

Here, we present the options of the web server. The first choice is the *Comparison type*. The default value *Scan* compares the two sequences and reports a ranked list of the local folds and alignments. The length of each local motif is limited (see below). The other possible values are *Local* which reports just a single local fold and alignment, and Global which reports a single global fold and alignment.

All types of comparisons require two sequences in FASTA format. The maximum sequence length is 200 for global and local comparisons and 500 for scanning. For scanning, the maximum length of the motif searched for is limited to 200. An Email address can be provided for reporting when the

\*To whom correspondence should be addressed: Tel: +45 3528 3578; Fax: +45 3528 3042; Email: gorodkin@bioinf.kvl.dk

© The Author 2005. Published by Oxford University Press. All rights reserved.

The online version of this article has been published under an open access model. Users are entitled to use, reproduce, disseminate, or display the open access version of this article for non-commercial purposes provided that: the original authorship is properly and fully attributed; the Journal and Oxford University Press are attributed as the original place of publication with the correct citation details given; if an article is subsequently reproduced or disseminated not in its entirety but only in part or as a derivative work this must be clearly indicated. For commercial re-use, please contact journals.permissions@oupjournals.org

results are ready. For scans, the score matrix found to be optimal for scanning in (4) is used. For local and global alignments, a novel score matrix optimized for global structure prediction is used (see Supplementary Material).

All types of comparisons use three parameters: Maximum length difference (delta- $\delta$ ), Gap opening cost and Gap *elongation cost.*  $\delta$  is the maximum difference between two subsequences being compared. It is a heuristic which limits the computational complexity (5). Obviously, for global

#### Your results

Alignment of AE000516/4118797-4118870 against AE000051/8942-9018

Download the results: foldalign.03221320589745714970.tar.gz This page will expire after 96 hours from Tue Mar 22 17:22:58 2005 ID: Scan with default parameters

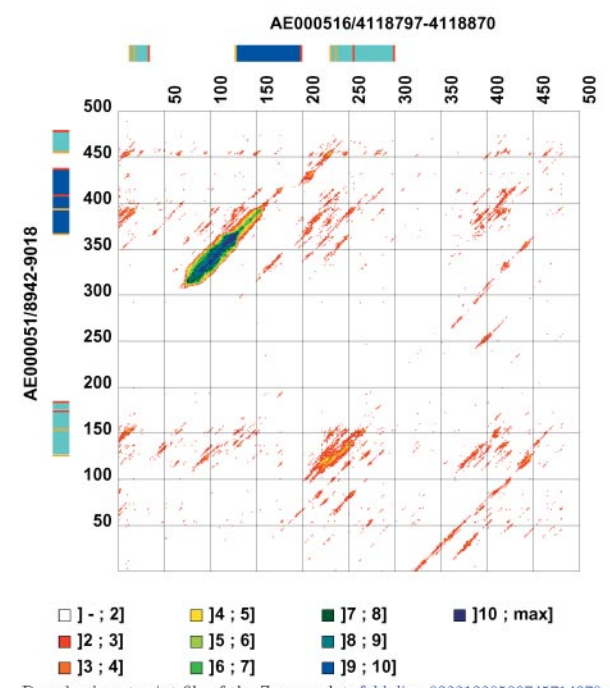

Download postscript file of the Z-score plot: foldalign.03221320589745714970.ps Download the main FOLDALIGN output file: foldalign.03221320589745714970.col.gz Download the list of foldalignments: foldalign. $03221320589745714970$ .hitlist

| Name                                                                        | Start     | $\operatorname{End}$ | Name                                                                                                    | <b>Start</b> | $\rm{End}$ | Score | Z-Score | P-Score | Rank           |
|-----------------------------------------------------------------------------|-----------|----------------------|----------------------------------------------------------------------------------------------------|--------------|------------|-------|---------|---------|----------------|
| AE000516/4118797-4118870                                                    | 127       | 199                  | AE000051/8942-9018                                                                                           | 366          | 438        | 587   | 12.58   | 0.001   |                |
| AE000516/4118797-4118870                                                    | 236       | 300                  | AE000051/8942-9018                                                                                           | 126          | 185        | 214   | 5.68    | 0.847   | $\overline{2}$ |
|                                                                             |           |                      |                                                                                                    |              |            |       |         |         |                |
| Hit rank 1                                                                  |           |                      |                                                                                                    |              |            |       |         |         |                |
| Download structure in col format: struct.1.col                              |           |                      |                                                                                                    |              |            |       |         |         |                |
| Score = 587 No SS, score = 653 Z-score = 12.58 P-value = $0.001$            |           |                      |                                                                                                    |              |            |       |         |         |                |
| Alignment length = 73 Identity = $0.36$ (26 / 73) Number of base-pairs = 21 |           |                      |                                                                                                    |              |            |       |         |         |                |
| Sequence                                                                    | Start End |                      |                                                                                                    |              |            |       |         |         |                |
| AE000516/4118797-4118870                                                    | 127       | 199                  |                                                                                                    |              |            |       |         |         |                |
| AE000051/8942-9018                                                          | 366       | 438                  |                                                                                                    |              |            |       |         |         |                |
|                                                                             |           |                      |                                                                                                    |              |            |       |         |         |                |
| AE000516/4118 127 CGGGGUGUGG CGCAGCUUGG UAGCGCGCUU CGUUCGGGAC               |           |                      |                                                                                                    |              |            |       |         |         |                |
| Structure                                                                   |           |                      | $((((((((\ldots \ldots \ldots \ldots \ldots \ldots))))))\ldots ((((\ldots \ldots \ldots \ldots \ldots))))))$ |              |            |       |         |         |                |
| AE000051/8942 366 GUCAUCAUAG CUCAAUAGGA CAGAGUAUCA GCUUGCGGAG               |           |                      |                                                                                                    |              |            |       |         |         |                |
|                                                                             |           |                      |                                                                                                    |              |            |       |         |         |                |
| AE000516/4118 167 GAAGAGGCCG UGGGUUCAAA UCCCGCCACC CCG                      |           |                      |                                                                                                    |              |            |       |         |         |                |
| Structure                                                                   |           |                      | $(1)(1)(1)(1)(1((1((1,1),1),1),1((1),(1),1),1((1),(1),1),1((1),(1),1),1((1),(1),1),1((1),(1),1))$            |              |            |       |         |         |                |
| AE000051/8942 406 CUGAGGGUUA CAGGUUCGAU UCCUGUUGGU GAC                      |           |                      |                                                                                                    |              |            |       |         |         |                |
|                                                                             |           |                      |                                                                                                    |              |            |       |         |         |                |
|                                                                             |           |                      |                                                                                                    |              |            |       |         |         |                |

Figure 1. An example of the output from a scan comparison. The sequences contain one tRNA each. The tRNA structures were taken from the tRNA database and the surrounding sequences from GenBank (14,15). Default parameters were used for the alignment. At the top of the output, there is a plot of the Z-scores. It is followed by a ranked list of non-overlapping local alignments. In the example the two best alignments have been included. The locations of the best hits are marked with bars on the sides of the Z-score plot. The bars of the best hit have a darker blue color than the rest. The final section shows the structures of the best hits.

alignments  $\delta$  has to be longer than the length difference between the two sequences. This is not required for the other two types of comparisons, but setting  $\delta$  to low will affect the quality of the alignment. The maximum value of  $\delta$  is 15 for *Scan* and 25 for *Local* and *Global*. Which gap values to choose depend on the problem at hand. When scanning, the cost must be high enough to quench spurious alignments. Empirically, a gap opening cost of  $-50$  has given good results. For Local and Global alignment the gap opening cost depends on the RNAs being aligned as observed by us and others  $(4,8)$ . Testing a few values in the range  $-10$  to -100 can be necessary. Supplementary Figure S1 shows the average performance as a function of gap opening penalty for four different types of RNA structures. The gap elongation cost can often be fixed at half the gap opening cost. An extra Comment/ID (id) field is provided for the user's convenience. This can be used to mark different submissions.

There are two additional parameters for *Scan. Maximum* motif length (lambda— $\lambda$ ) and Maximum number of structures.  $\lambda$  is the maximum length of an alignment. This parameter greatly affects the time needed to do the alignment. As mentioned,  $\lambda$  is limited to a maximum of 200 nt. The parameter Maximum number of structures controls the maximum number of hits to be realigned and backtracked to produce a structure. If only the structure of the best hit is of interest, then this value should be set to one. A maximum of 10 structures can be produced.

The time needed to do an alignment varies from seconds (short sequences and a small  $\delta$ ) to several hours (scan of 500 nt long sequences with  $\lambda = 200$  and  $\delta = 15$ ). Examples of run times for different sets of parameters are available in the online documentation. When a job is submitted, its number in the server queue is reported.

#### **OUTPUT**

Upon completion of a job, the web server produces a web page where the results are displayed and can be downloaded. The main parts of the outputs from the Scan, Global and Local comparisons are shown in Figures 1 and 2.

The typical output from a scan alignment can be seen in Figure 1. There are three main sections. The figure at the top shows the Z-score for the best local alignment starting at each pair of positions along the two sequences. Correct alignments will often show up as big blotches. The plot is made using MatrixPlot (11). The bars at the top of the plot and on the left side indicate the location of the best alignments. The best alignment has a darker blue color than the others. To distinguish between alignments overlapping in one of the sequences,

#### Your results

Alignment of AE000516/4118797-4118870 against AE000051/8942-9018

This page will expire after 96 hours from Tue Mar 22 17:22:58 2005 Download the results: foldalign.03221319546304314783.tar.gz ID: Local alignment with default parameters

Score = 717. No SS, score = 732. Alignment length = 73 Identity =  $0.36$  ( $26$  / 73). Number of base-pairs =  $23$ Sequence Start End AE000516/4118797-4118870  $\mathbf{1}$ 73 AE000051/8942-9018  $\mathbf{1}$ 73 AE000516/4118 127 CGGGGUGUGG CGCAGCUUGG UAGCGCGCUU CGUUCGGGAC Structure  $((((((\dots, \dots, \dots, \dots))))...((\dots, \dots, \dots)))))...$ AE000051/8942 366 GUCAUCAUAG CUCAAUAGGA CAGAGUAUCA GCUUGCGGAG AE000516/4118 167 GAAGAGGCCG UGGGUUCAAA UCCCGCCACC CCG

 $\begin{array}{lll} \texttt{Structure} & & \\ \texttt{AEO00051/8942} & 406 \texttt{ CUGAGGUUA} & \texttt{CAGGUUCGAU} & \texttt{UCCUGUUGU} & \texttt{GACUQUUGCUS} \\ \end{array}$ 

Figure 2. An example of the output from *Local* and *Global* comparisons. The two tRNA sequences were aligned using the *Local* comparison type with default parameters. The sequences were taken from the tRNA database (14).

start and stop positions are colored yellow and red. A set of bars is drawn for each of the alignments for which a structure is produced and reported.

The second main section is a list of the best scoring non-overlapping alignments between the two sequences. A maximum of 100 hits is included in the list on the web page, but the file with the entire list is one of the files available for download. Hits can overlap in one of the sequences, but not in both. The format of each line is: the name of sequence one, its start position, its end position, the name of sequence two, its start position, its end position, the FOLDALIGN score, the Zscore, the P-value and the rank. Start and end are the start and end positions of the alignment. The P-value is calculated using the island method, (12,13), using the scores of the nonoverlapping hits as the scores used for estimating the extreme value parameters. The distribution parameters can be found at the bottom of the page (not shown in the figure). The P-value estimate is very crude since the distribution is estimated from very few alignment scores, and any non-random alignments will bias the estimate. The rank is simply the hit's position in the list. The final main section is the predicted structures of the best hits. The structures are in parentheses notation. The NS score is the FOLDALIGN score without the contribution from single strand sequence similarity. This score can be used to separate alignments that have a high score due to conserved structure from alignments that have a high score due to sequence conservation.

The output from both local and global alignment shows the alignment score, the score without the contribution from the single strand substitution costs, the positions, the local identity of the sequences, the number of base pairs in the predicted structure, the sequences and the common structure (Figure 2).

#### **DISCUSSION**

FOLDALIGN performs structural alignment of two RNA sequences or local structural alignment between structural similar regions in two sequences. The algorithm uses a combination of a light weight energy model and sequence similarity (4).

A FOLDALIGN web server is now available, which predicts alignments and structures for pairs of sequences. The minimum input to the server is two sequences in FASTA format. It can make three types of comparisons: Scan makes a local alignment and reports a ranked list of the best local alignments. The input sequences can be long, but the length of the motif searched for is limited. The Local comparison type makes a local alignment where the motif can be as long as the input sequence. The Global comparison type folds and aligns the sequences from end-to-end.

Even though the sequence length,  $\lambda$ , and  $\delta$  are limited on the web server, arbitrarily long sequences can in principle be scanned by using the FOLDALIGN software itself.  $\lambda$  and  $\delta$  are then limited by the amount of memory available on the local machine.

The FOLDALIGN software is also available for download at [http://foldalign.kvl.dk.](http://foldalign.kvl.dk)

#### SUPPLEMENTARY MATERIAL

Supplementary Material is available at NAR Online.

## ACKNOWLEDGEMENTS

The authors would like to thank Paul Gardner for turning our attention to global alignments, and Gary Stormo for useful discussions. This work was supported by the Danish Technical Research Council, the Ministry of Food, Agriculture and Fisheries and the Danish Center for Scientific Computing. Funding to pay the Open Access publication charges for this article was provided by Danish Technical Research Council.

Conflict of interest statement. None declared.

## **REFERENCES**

- 1. Altschul,S.F., Madden,T.L., Schaffer,A.A., Zhang,J., Zhang,Z., Miller,W. and Lipman,D.J. (1997) Gapped BLAST and PSI-BLAST: a new generation of protein database search programs.Nucleic Acids Res., 25, 3389–402.
- 2. Cheng, J., Kapranov, P., Drenkow, J., Dike, S., Brubaker, S., Patel, S., Long,J., Stern,D., Tammana,H., Helt,G. et al. (2005) Transcriptional maps of 10 human chromosomes at 5-nucleotide resolution. Science, doi:10.1126/science.1108625.
- 3. Washietl,S., Hofacker,I.L. and Stadler,P.F. (2005) Fast and reliable prediction of noncoding RNAs. Proc. Natl Acad. Sci. USA, 102, 2454–2459.
- 4. Havgaard,J.H., Lyngsø,R., Stormo,G.D. and Gorodkin,J. (2005) Pairwise local structural alignment of RNA sequences with sequence similarity less than 40%. Bioinformatics, 21, 1815–1824.
- 5. Gorodkin,J., Heyer,L.J. and Stormo,G.D. (1997) Finding the most significant common sequence and structure motifs in a set of RNA sequences. Nucleic Acids Res., 25, 3724-3732.
- 6. Gorodkin,J., Stricklin,S.L. and Stormo,G.D. (2001) Discovering common stem-loop motifs in unaligned RNA sequences. Nucleic Acids Res., 29, 2135–2144.
- 7. Sankoff,D. (1985) Simultaneous solution of the RNA folding, alignment and protosequence problems. SIAM J. Appl. Math., 45, 810-825.
- 8. Mathews,D.H. and Turner,D.H. (2002) Dynalign: an algorithm for finding the secondary structure common to two RNA sequences. J. Mol. Biol., 317, 191–203.
- 9. Hofacker,I.L., Bernhart,S.H. and Stadler,P.F. (2004) Alignment of RNA base pairing probability matrices. Bioinformatics, 20, 2222–2227.
- 10. Holmes,I. (2004) A probabilistic model for the evolution of RNA structure. BMC Bioinformatics, 5, 166.
- 11. Gorodkin,J., Stærfeldt,H.H., Lund,O. and Brunak,S. (1999) MatrixPlot: visualizing sequence constraints. Bioinformatics, 15, 769–770.
- 12. Olsen,R., Bundschuh,R. and Hwa,T. (1999) Rapid assessment of extremal statistics for gapped local alignment. Proc. Int. Conf. Intell. Syst. Mol. Biol., 211–222.
- 13. Altschul,S.F., Bundschuh,R., Olsen,R. and Hwa,T. (2001) The estimation of statistical parameters for local alignment score distributions. Nucleic Acids Res., 29, 351–361.
- 14. Sprinzl,M., Horn,C., Brown,M., Ioudovitch,A. and Steinberg,S. (1998) Compilation of tRNA sequences and sequences of tRNA genes. Nucleic Acids Res., 26, 148–153.
- 15. Benson,D.A., Karsch-Mizrachi,I., Lipman,D.J., Ostell,J. and Wheeler,D.L. (2005) GenBank. Nucleic Acids Res., 33, D34–D38.